4

紙

1

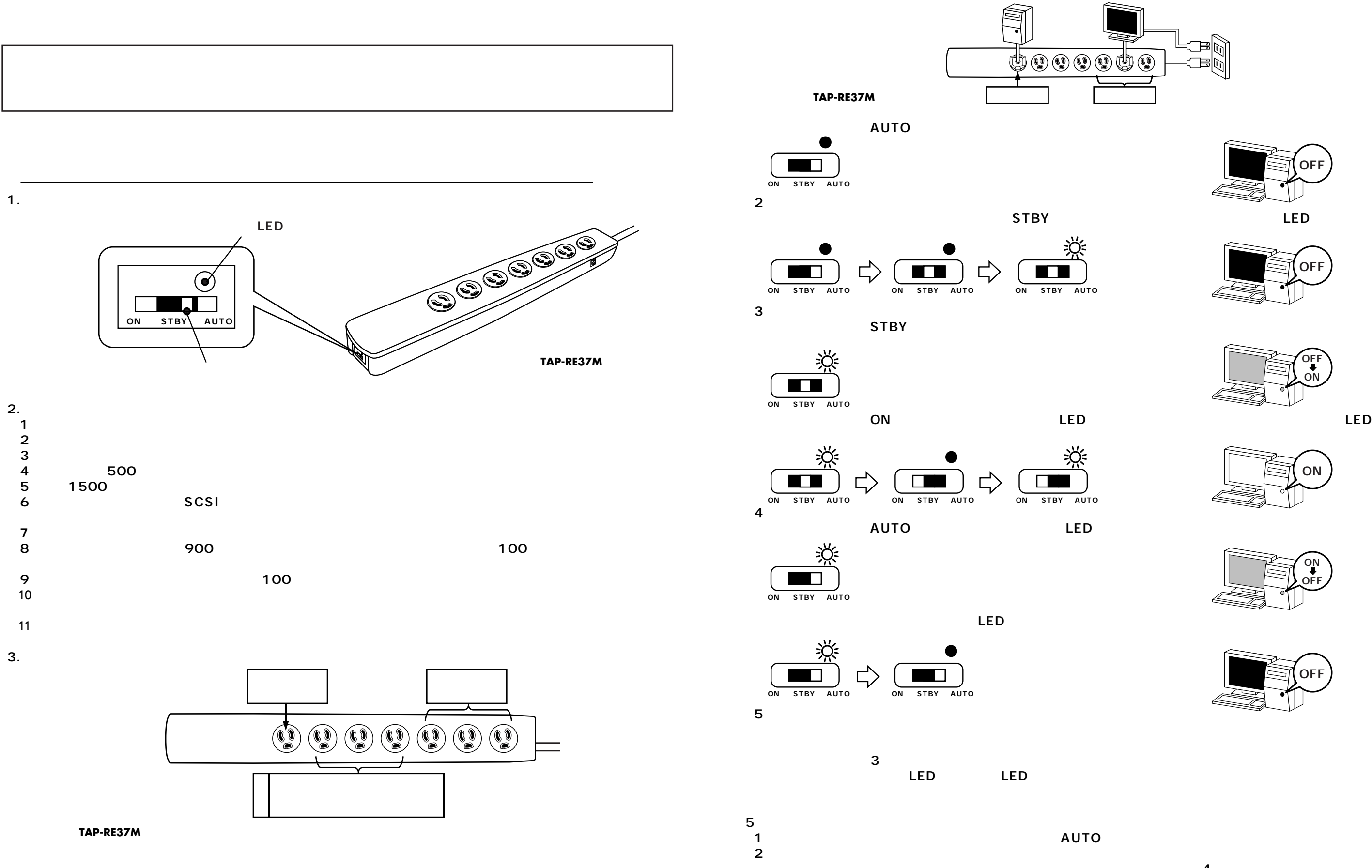